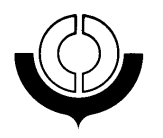

Es tablished in 195 2as the Custom s Co-operation Council Créée en 19 5 2 s ous le nom de Cons eil de coop ération douanière

# NG0020E1

DIRECTORATE -

NOMENCLATURE AND CLASSIFICATION SUB-DIRECTORATE -

TARIFF AND TRADE AFFAIRS

O. Eng./Fr.

Brussels, 1 June 2000.

# HARMONIZED SYSTEM CLASSIFICATION OPINIONS (English text)

# AMENDING SUPPLEMENT No. 26

\_\_\_\_\_\_\_\_\_\_\_\_\_\_\_\_\_\_\_\_\_\_\_\_\_

# JUNE 2000

Note : The following amendments adopted by the Harmonized System Committee at its 25<sup>th</sup> Session (Doc. NC0250E2) have been approved under the procedure laid down in Article 8.2 of the HS Convention (see Docs. NG0018E1 and NC0261E1).

> These amendments will be inserted in the Compendium of Classification Opinions by substituting an amended version of the relevant pages.

> > File No. 2485

### AMENDMENTS TO THE COMPENDIUM OF CLASSIFICATION OPINIONS

#### Page 2.

Insert the following Classification Opinion :

**"2103.90** 4. **Oriental sweet and sour sauce,** in the form of a reddish suspension containing visible pieces (1 to 2 cm in length and 0.5 to 1 cm in width) of vegetables (about 26 % : red peppers, onion, carrots and green peppers) and fruit (about 7 % : pineapple), sugar, vinegar, tomato purée, modified starch, white wine, salt, herbs and spices (including garlic and ginger), stabiliser (xanthan gum), soy sauce and water. It is put up in glass containers (e.g., 525 g) and is recommended to be added to strips of cooked chicken and heated together with the chicken.

#### **Application of GIR 1**."

(Doc. NC0250B2/P/5)

Page 13a.

Insert the following Classification Opinion :

"**3824.90** 12. **Mixture of two types of bentonite clay**, obtained through a patented process which involves blending magnesium and aluminium based clays in predetermined ratios, the addition of water to create a slurry, the disintegration of the clays in a ball mill in order to remove some impurities, centrifugation to remove additional impurities and then drum-drying the mixture in order to obtain an end product with desirable properties that did not exist in the natural state.

#### **Application of GIR 1 and Note 1 to Chapter 25.**"

(Doc. NC0250B2/P/8)

Page 17.

Insert the following Classification Opinion :

"**4418.90** 1. **Drilled spruce/pine/fir (softwood) boards** used as structural studs in the framing of a house, consisting of rectangular pieces of solid wood measuring approximately 3.81 cm (1½ inches ) thick and 8.25 cm (3¼ inches) wide, precision end trimmed in lengths of 243.84 cm to 365.76 cm (eight to twelve feet), with eased edges and unworked ends. There are drilled holes, 2.54 cm (one inch) in diameter, centred about 40.64 cm (16 inches) from each end for the purpose of allowing electrical wiring, cables or pipes to be run through the studs."

(Doc. NC0250B2/P/9)

# Page 27.

Insert the following Classification Opinion :

**"7323.93** 1. **Non-electric stainless steel chafing dish**, with a roll-top lid, consisting of a frame (housing) and a "retainer box", holding the lid, which is fitted with a handle, pivots on its axis and opens backwards. The housing is designed to hold a rectangular water pan with four screws on the bottom enabling it to be fitted onto a heating unit in which three containers of fuel (e.g., in gel form) will be placed. This appliance is 65 cm long, 43 cm wide, 40 cm high, holds 9.5 litres of water, and is put up for retail sale with the unassembled heating frame (without the fuel). It is used in establishments serving buffets (especially hotels) to keep food hot using the "bain-marie" procedure (the hot water in which the food trays are placed is kept at a constant temperature by the burners). It may additionally be used to keep food cold, in which case the hot water is replaced by ice cubes.

### **Application of GIRs 1 and 6.**"

(Doc. NC0250B2/P/11)

Page 29.

Insert the following Classification Opinion :

"**7506.10** 1. **Laminated product** consisting of two outer layers of nickel foil and an inner layer made of a mixture of non-conductive polymers (polyolefin, fluoroplastics, etc.) and conductive carbon black. Each outer layer is 0.025 mm thick and the inner layer 0.3 mm. Presented in 30 x 40 cm sheets, the product is used, after cutting to size, as a resettable fuse to protect batteries, telephones and electric motors of less than 60 V subjected to excessive voltage or high temperature.

# **Application of GIR 3(b).**"

(Doc. NC0250B2/P/12)

#### Page 31.

Insert the following Classification Opinion :

"**8418.30** 1. **Horizontal freezer** with a curved glass lid; the freezer is designed for preserving and displaying food products in markets. It has a storage capacity of 365 l or 550 l depending on the model; a built-in refrigerating system makes it possible to maintain a temperature of between –20 °C and –24 °C at an ambient temperature of 30 °C."

(Doc. NC0250B2/P/13)

# Page 40.

Insert the following Classification Opinion :

"**8536.90** 1. **Modular apparatus consisting of a printed circuit card (80 mm x 110 mm x 7 mm) for connecting electrical telecommunication cables.** The card in question consists of a printed circuit in a plastic housing. A resistor and five terminals are mounted on seven printed connecting elements which place the circuit card in contact with the collection housing. One side of the card also contains four sockets soldered to the printed circuit. A light emitting diode (LED) is contained in one socket and the other three sockets are jack connections. These last three are respectively marked M (Monitor), O (Output) and I (Input). The socket marked M and the resistor permit the LED to indicate if there is a connection to another circuit."

(Doc. NC0250B2/P/17)

Page 41.

Insert the following Classification Opinion :

"**8702.10** 2. **Ten-seat or twelve-seat motor vehicles**, with a compression-ignition engine of a cylinder capacity of 2299 cc or 2874 cc, equipped with window side panels, four doors, a lift-up rear door with window, two front seats for the transport of three persons and equipped with safety seat belts, a bench seat (equipped with safety seat belts for three persons) behind the front seats, and two fold-away bench seats, 93 cm long, stored on lateral panels in the rear section of the vehicles. The fold-away bench seats permit the rear section to be used for the transport of either persons or goods. The two bench seats, for three persons each in the rear section of the vehicles, are made of the same fabric and upholstered in the same fashion as the front seats, are equipped with three safety seat belts each and are anchored. The motor vehicles are designed for the transport of ten or twelve persons, including the driver."

(Doc. NC0250B2/P/18)

# Page 41c.

Insert the following Classification Opinion :

"**8716.80** 1. **Golf carts** of base metal, to be pushed or pulled by hand, fitted with two wheels and a handbar and equipped with accessories (e.g., scorecard holder, cigarette holder, semi-transparent rain-cover), designed to carry golf bags and other golf equipment."

(Doc. NC0250B2/P/19)

# Page 42.

Insert the following Classification Opinion :

**"9006.10** 1. **Imagesetter** working with a visible red laser beam and a raster image processing platform to transfer digital data into a latent image on four photosensitive films (cyan, magenta, yellow and black) or other photosensitive media, including polyester printing plates. In this apparatus, the laser beam moves horizontally, dot by dot, line by line, over the entire surface of the film (drum-based imagesetter). The laser is switched on or off according to the "raster" data provided by an external automatic data processing machine. The image thus obtained may contain text, pictures, drawings, etc., and is used in the preparation of plates for the offset printing industry. The maximum image format is 754 x 635 mm and the resolution ranges from 1,200 to 3,600 dpi (dots per inch).

#### **Application of GIRs 1 and 6.**"

(Doc. NC0250B2/P/20)

### Page 42.

Insert the following Classification Opinions :

- "**9006.10** 2. **Laser photoplotter** for creating latent images on photosensitive film from digital formats (e.g., colour transparencies, which are used to reproduce digital artwork with continuous-tone) by means of a laser beam. To reproduce an image, the primary colours (cyan, magenta and yellow) are first selected, whereupon each colour is separately turned into rasterized data by an external host automatic data processing machine or raster image processor. Having been transformed into "raster data", the data for each separate colour is broken up into millions of individual picture elements, arranged in a series of regular, adjacent lines, all of which are exposed on photosensitive film by the laser beam. The raster image processor is not included."
- "**9006.59** 1. **Laser photoplotter** for creating latent "printed circuit board" images on photosensitive film from digital formats (which is subsequently used in the production of printed circuit boards) by means of a laser beam. To reproduce an image, the image is turned into rasterized data by an automatic data processing machine or raster image processor. Having been transformed into "raster data", the data is broken up into millions of individual picture elements, arranged in a series of regular, adjacent lines, all of which are exposed on photosensitive film by the laser beam. The product is comprised of a keyboard, a screen (cathode ray tube), a raster image processor and an image reproducer."

(Doc. NC0250B2/P/21)

### Page 42a.

Insert the following Classification Opinion :

"**9013.20** 1. **Laser pointers**, which are portable, in the shape of pistols, pens, etc., and designed to function by their own source of energy. They consist of a laser diode and microelectronics in a housing of copper, fitted with a switch. They are battery-powered and may be equipped with a chain fixed to a key ring and a clasp, of base metal. Laser pointers produce a red visible coherent light beam in the wavelength range between 660- 680 nanometers (nm). They can project a red beam and create a brilliant red dot on an object far away. Laser pointers are commonly used in teaching and presentations to draw the audience's attention.

# **Application of GIRs 1 and 6.**"

(Doc. NC0250B2/P/22)

Page 48a.

Insert the following reference :

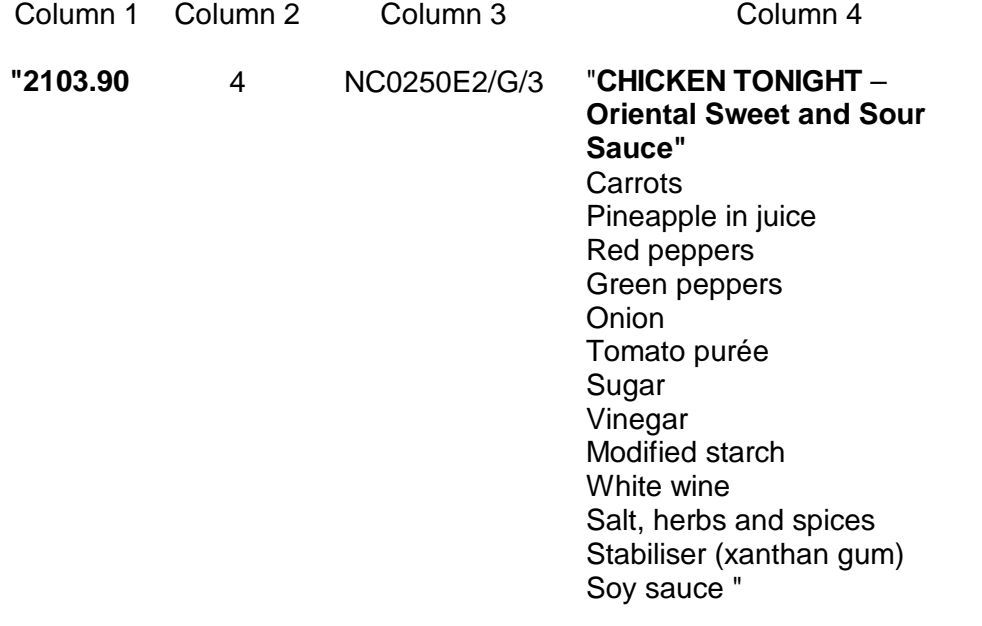

(Doc. NC0250B2/P/5)

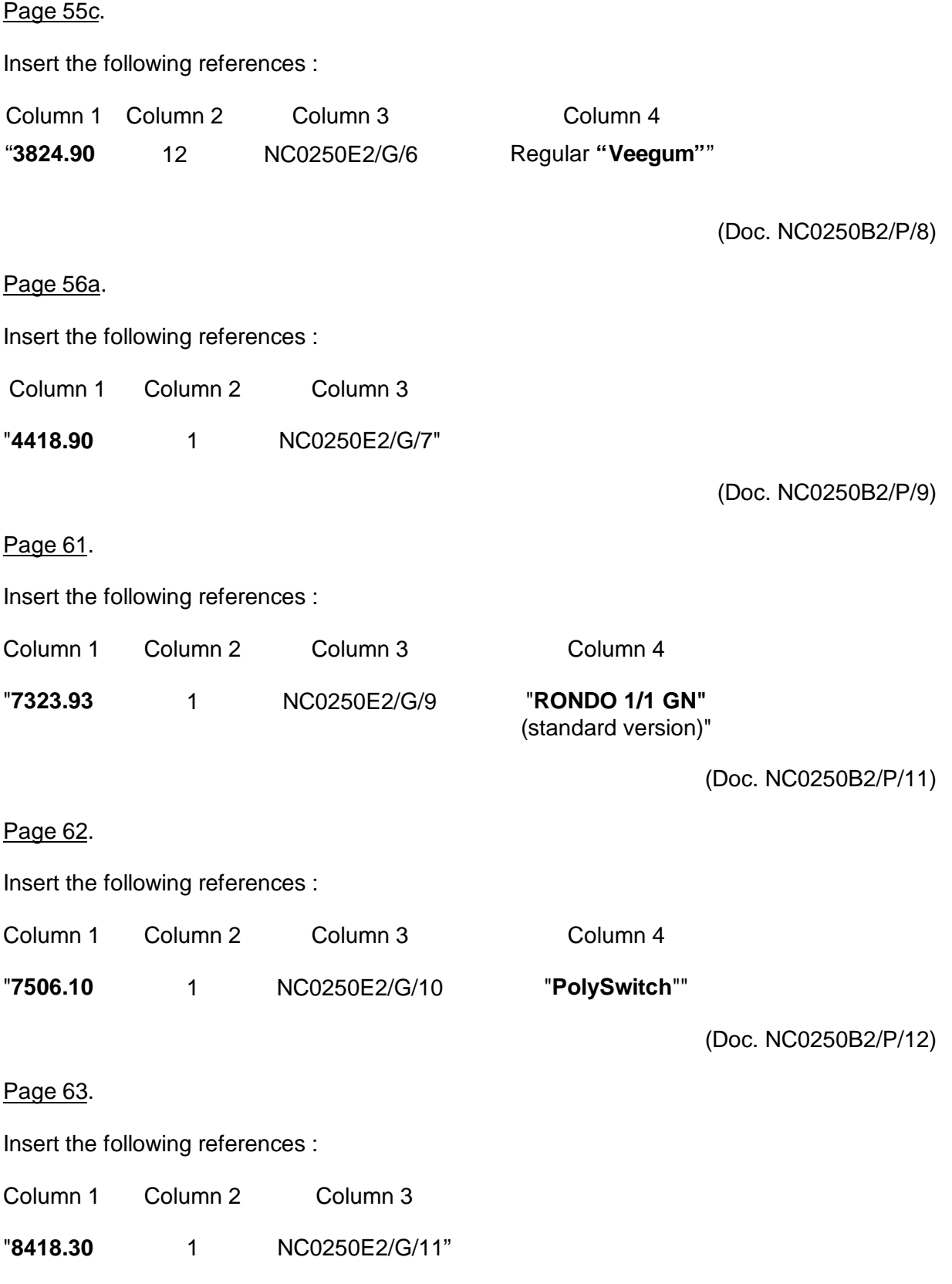

(Doc. NC0250B2/P/13)

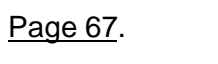

Insert the following references :

Column 1 Column 2 Column 3 Column 4

"**8536.90** 1 NC0250E2/G/15 "**PIX-DSX-1**

**Digital Cross-Connect"** printed circuit card"

(Doc. NC0250B2/P/17)

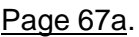

Insert the following references :

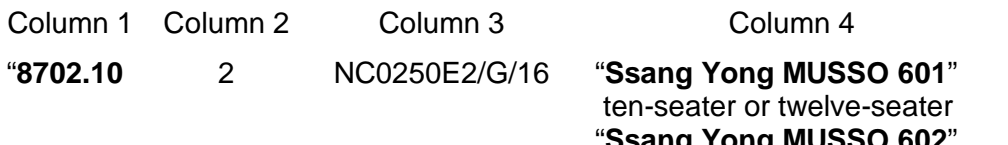

"**Ssang Yong MUSSO 602**" ten-seater or twelve-seater"

(Doc. NC0250B2/P/18)

Page 68.

Insert the following references :

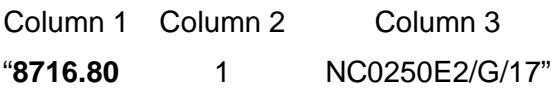

(Doc. NC0250B2/P/19)

# Page 68.

Insert the following references :

Column 1 Column 2 Column 3 Column 4

**"9006.10** 1 NC0250E2/G/18 "**SelectSet Avantra 30"**"

(Doc. NC0250B2/P/20)

# Page 68.

Insert the following references :

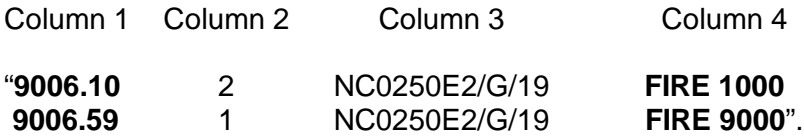

\_\_\_\_\_\_\_\_\_\_\_\_\_\_\_

(Doc. NC0250B2/P/21)

Page 68.

Insert the following references :

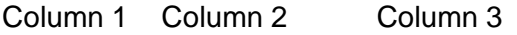

"**9013.20** 1 NC0250E2/G/20"

(Doc. NC0250B2/P/22)